- <span id="page-0-0"></span>1. [Abbildungen der Ebene Abbildungsmatrix Spiegelung](#page-1-0)
- 2. [Lineare Abbildungen](#page-3-0)
- 3. [Drehung um den Ursprung](#page-4-0)
- 4. [Parallelprojektion auf die](#page-5-0) *yz*-Ebene
- 5. [Parallelprojektion auf eine Ebene](#page-6-0)
- 6. Parallelprojektion auf die *yz*[-Ebene Aufgaben mehrere Seiten](#page-7-0)
- 7. [Parallelprojektion Einstieg](#page-14-0)
- 8. Parallelprojektion auf die *yz*[-Ebene lineare Abbildung](#page-16-0)
- 9. [Parallelprojektion auf die](#page-17-0) *yz*-Ebene Aufgabe
- 10. [Zentralprojektion](#page-18-0)

### <span id="page-1-0"></span>[↑](#page-0-0) Abbildungen der Ebene, Abbildungsmatrix

a) Spiegelung an der *x*-Achse

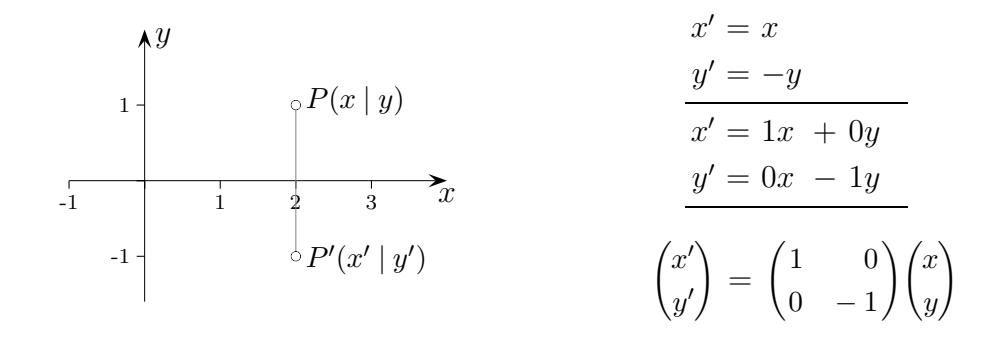

b) Parallelprojektion auf eine Ursprungsgerade *g*, Projektionsrichtung  $\vec{v} = \begin{pmatrix} -2 \\ -1 \end{pmatrix}$  $(-2)$ −1 !

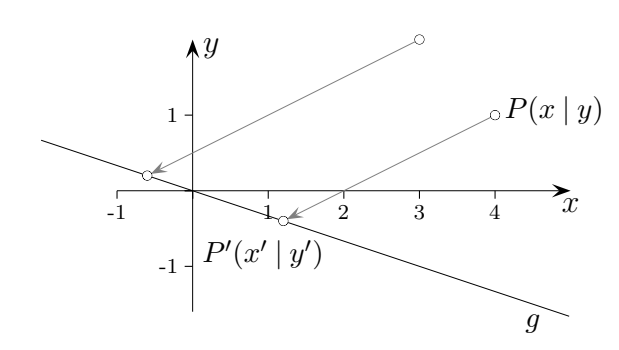

 $Schnitt$  der Geraden  $\vec{x} =$ −→  $OP + t\vec{v}$  und  $g: x + 3y = 0$ ergibt (Einsetzen)  $t = \frac{1}{5}$  $\frac{1}{5}x + \frac{3}{5}$  $rac{9}{5}y$ .

$$
\begin{pmatrix} x' \\ y' \end{pmatrix} = \begin{pmatrix} x \\ y \end{pmatrix} + \left(\frac{1}{5}x + \frac{3}{5}y\right) \begin{pmatrix} -2 \\ -1 \end{pmatrix}
$$

$$
= \frac{1}{5} \begin{pmatrix} 3 & -6 \\ -1 & 2 \end{pmatrix} \begin{pmatrix} x \\ y \end{pmatrix}
$$

Bei einer orthogonalen Projektion auf die Gerade  $g$  ist der Normalenvektor  $\vec{n} =$  $(-1)$  $-3$ ! .

Die Abbildungsmatrix lautet:  $\frac{1}{10} \begin{pmatrix} 9 & -3 \\ -3 & 1 \end{pmatrix}$ 

[↑](#page-0-0) <del>\_\_\_\_\_\_\_\_\_\_\_\_\_\_\_\_\_\_\_\_\_\_\_\_\_\_\_</del> © Roolfs

#### c) Spiegelung an einer Ursprungsgeraden *g*

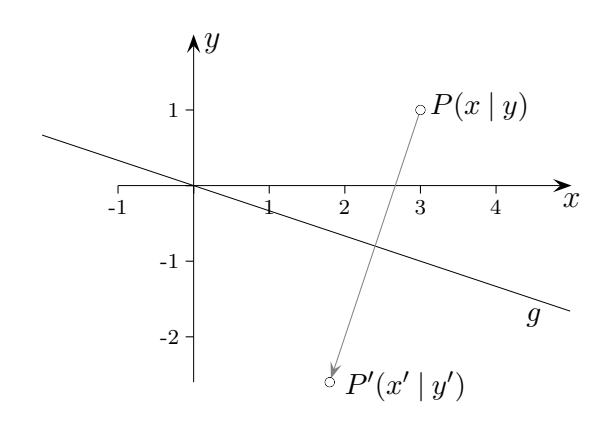

 $Schnitt$  der Geraden  $\vec{x} =$ −→  $OP + t\vec{n}$  und  $g: x+3y = 0$ ergibt (Einsetzen)  $t = \frac{1}{10}x + \frac{3}{10}y$ , siehe orthogonale Projektion. *t* wird verdoppelt. Es ist nicht nötig, den Schnittpunkt zu berechnen.

$$
\begin{pmatrix} x' \\ y' \end{pmatrix} = \begin{pmatrix} x \\ y \end{pmatrix} + 2\left(\frac{1}{10}x + \frac{3}{10}y\right)\begin{pmatrix} -1 \\ -3 \end{pmatrix}
$$

$$
\cdots
$$

$$
= \frac{1}{5}\begin{pmatrix} 4 & -3 \\ -3 & -4 \end{pmatrix}\begin{pmatrix} x \\ y \end{pmatrix}
$$

d) Schrägspiegelung an  $g$ , Projektionsrichtung  $\vec{v} =$  $(-2)$ −1 !

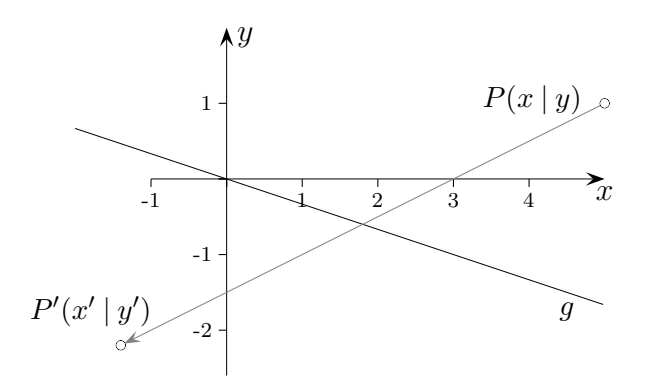

 $Schnitt$  der Geraden  $\vec{x} =$ −→  $OP + t\vec{v}$  und  $g: x + 3y = 0$ ergibt (Einsetzen)  $t = \frac{1}{5}$  $\frac{1}{5}x + \frac{3}{5}$  $rac{3}{5}y$ .

$$
\begin{pmatrix} x' \\ y' \end{pmatrix} = \begin{pmatrix} x \\ y \end{pmatrix} + 2\left(\frac{1}{5}x + \frac{3}{5}y\right) \begin{pmatrix} -2 \\ -1 \end{pmatrix}
$$

$$
\cdots
$$

$$
= \frac{1}{5} \begin{pmatrix} 1 & -12 \\ -2 & -1 \end{pmatrix} \begin{pmatrix} x \\ y \end{pmatrix}
$$

2

### [↑](#page-0-0) Lineare Abbildungen

<span id="page-3-0"></span>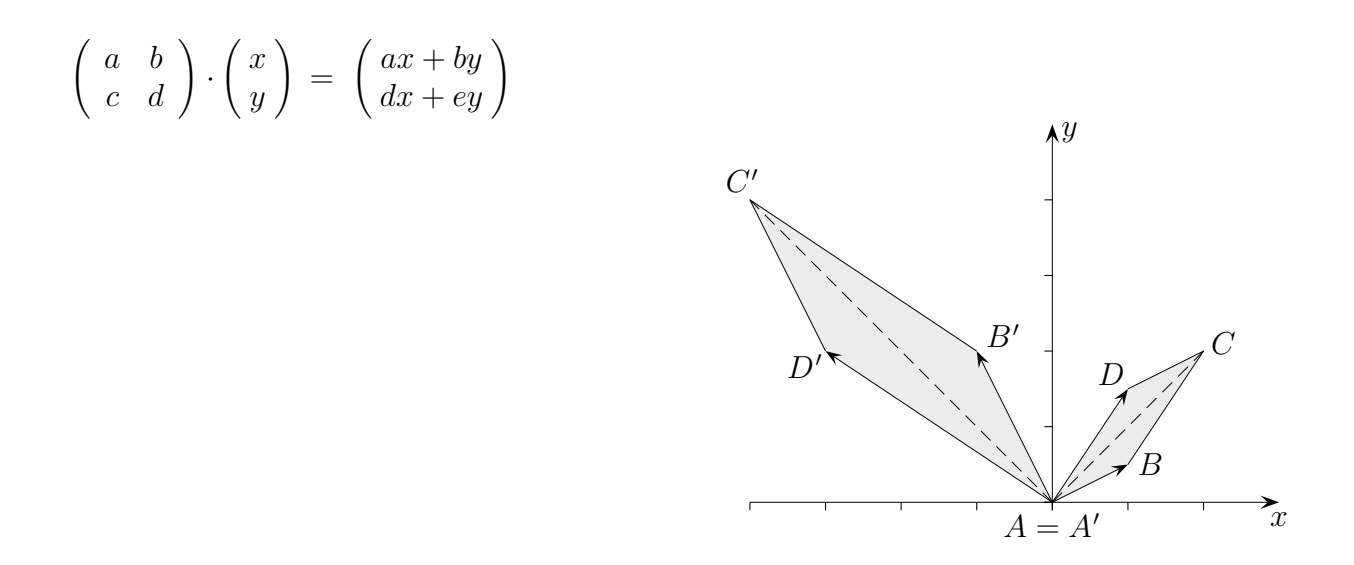

- a) Die Bilder der Einheitsvektoren sind die Spalten der Abbildungsmatrix.
- b) Durch Nachrechnen wird bestätigt:  $A \cdot (\lambda \vec{x}) = \lambda (A \cdot \vec{x})$  und  $A \cdot (\vec{x} + \vec{y}) = A \cdot \vec{x} + A \cdot \vec{y}$ Das Bild einer Summe zweier Vektoren  $\vec{x}$ ,  $\vec{y}$  kann auch als Summe der beiden Bildvektoren  $A \cdot \vec{x}$ ,  $A \cdot \vec{y}$  erhalten werden (siehe obige Grafik). Parallelogramme werden auf Parallelogramme abgebildet.

c) 
$$
A = \begin{pmatrix} a & b \\ c & d \end{pmatrix}, B = \begin{pmatrix} e & f \\ g & h \end{pmatrix}
$$

Sei *C* durch  $B \cdot (A \cdot \vec{x}) = C \cdot \vec{x}$  festgelegt.  $\begin{pmatrix} ea + fc & eb + fd \\ ga + hc & gb + hd \end{pmatrix}$ 

*C* wird als Produkt der Matrizen *B* und *A* aufgefasst:  $C = B \cdot A$ Für die Bildung des Produkts gibt es eine einfache Merkregel:

$$
\begin{pmatrix} a & b \\ c & d \end{pmatrix}
$$

$$
\begin{pmatrix} e-f \\ g & h \end{pmatrix} \begin{pmatrix} 1 & b \\ 1 & c \end{pmatrix}
$$

#### [↑](#page-0-0) Drehung um den Ursprung

<span id="page-4-0"></span>Die Drehung ist eine lineare Abbildung, da die Linearitätsbedingungen anschaulich erfüllt sind. Daher ergibt sich die Abbildungsmatrix durch die Abbildung der Einheitsvektoren.

Erläutere:

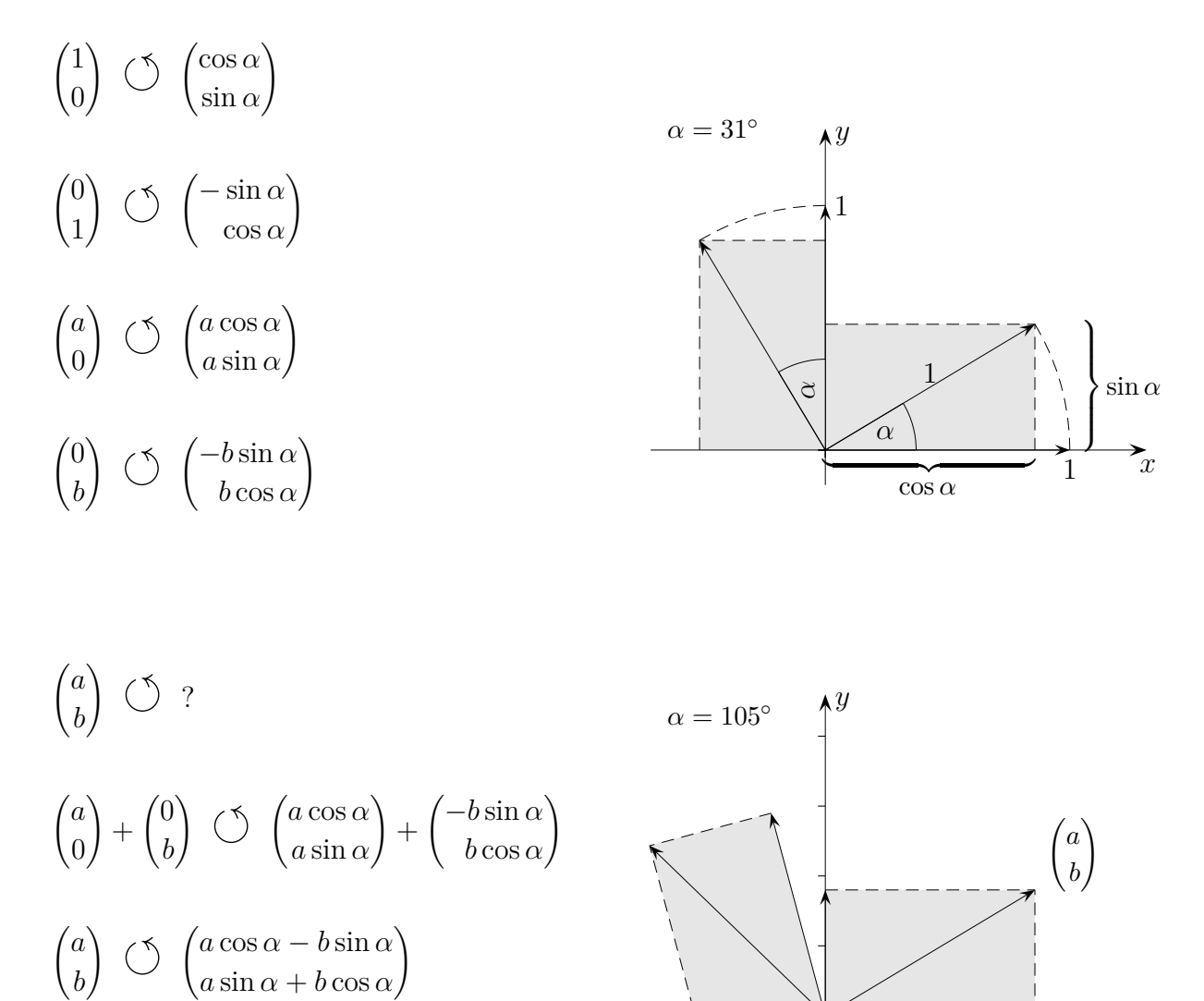

In Matrix-Schreibweise:

$$
\begin{pmatrix} a' \\ b' \end{pmatrix} = \begin{pmatrix} \cos \alpha & -\sin \alpha \\ \sin \alpha & \cos \alpha \end{pmatrix} \cdot \begin{pmatrix} a \\ b \end{pmatrix}
$$

[↑](#page-0-0) <del>\_\_\_\_\_\_\_\_\_\_\_\_\_\_\_\_\_\_\_\_\_\_\_\_\_\_\_</del> © Roolfs

*x*

<span id="page-5-0"></span>Diese Abbildungsart ist rechnerisch einfach, wenn die Projektionsrichtung durch den Vektor  $\vec{v} =$  $\sqrt{ }$  $\left\lfloor \right\rfloor$ −1 *a b*  $\setminus$ festgelegt wird.

Eine Gerade durch  $P(x_0 | y_0 | z_0)$  mit dem Richtungsvektor  $\vec{v}$  ist mit der *yz*-Ebene zu schneiden. Ergebnis:  $\lambda = x_0$ 

*P* wird somit auf  $P'(0 \mid a x_0 + y_0 \mid b x_0 + z_0)$  abgebildet, insbesondere  $Q(1 \mid 0 \mid 0)$  auf  $Q'(0 \mid a \mid b)$ .

Die Abbildungsgleichungen lauten dann  $(x'_0 = 0)$ :

$$
y'_0 = ax_0 + y_0
$$
  

$$
z'_0 = bx_0 + z_0
$$

oder in Matrix-Schreibweise:

$$
\begin{pmatrix} y_0' \\ z_0' \end{pmatrix} = \begin{pmatrix} a & 1 & 0 \\ b & 0 & 1 \end{pmatrix} \cdot \begin{pmatrix} x_0 \\ y_0 \\ z_0 \end{pmatrix}
$$

Die zweidimensionalen Spaltenvektoren der Matrix sind die Bilder der dreidimensionalen Basisvektoren  $\vec{e_i}$ .

Betrachten wir nun die Abbildung des Einheitswürfels für  $a = -\frac{1}{2}$  $\frac{1}{2}$  und  $b = -\frac{1}{4}$  $\frac{1}{4}$ . Hierbei gilt z.B.:

$$
E_1(1 | 0 | 0) \longrightarrow E'_1(0 | -\frac{1}{2} | -\frac{1}{4})
$$
  

$$
E_2(1 | 1 | 0) \longrightarrow E'_2(0 | \frac{1}{2} | -\frac{1}{4})
$$

Insgesamt ergibt sich das Bild:

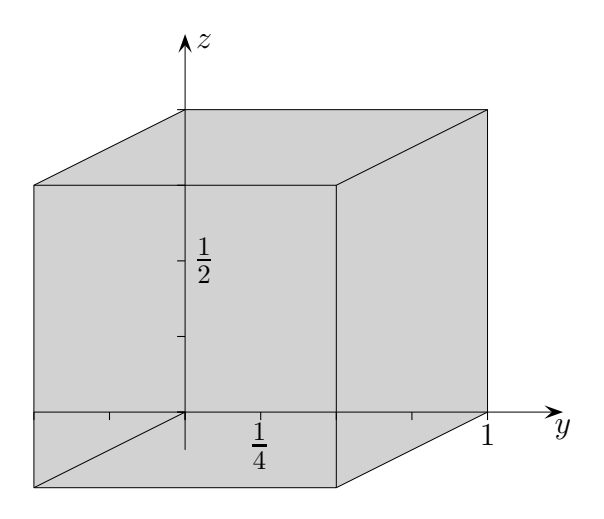

Diese Art der Berechnung von Punktkoordinaten für Schrägbilder ist seit 2018 im KC Ni enthalten.

 $\uparrow$  (c) Roolfs

<span id="page-6-0"></span>Wie lautet die Matrix *A* der Projektion, die beliebige Raumpunkte *P*(*x* | *y* | *z*)

parallel in Richtung des Vektors  $\vec{v} =$  $\sqrt{ }$  $\left\lfloor \right\rfloor$ 1 2 2  $\setminus$ auf die Ebene  $E: x - y + z = 0$  abbildet?

Schnitt der Gerade  $\vec{x} =$  $OP + t\vec{v}$  mit *E* ergibt (Einsetzen)  $t = -x + y - z$ .

$$
\begin{pmatrix} x' \\ y' \\ z' \end{pmatrix} = \begin{pmatrix} x \\ y \\ z \end{pmatrix} + (-x + y - z) \begin{pmatrix} 1 \\ 2 \\ 2 \end{pmatrix}
$$

$$
\cdots
$$

$$
= \begin{pmatrix} 0 & 1 & -1 \\ -2 & 3 & -2 \\ -2 & 2 & -1 \end{pmatrix} \begin{pmatrix} x \\ y \\ z \end{pmatrix}
$$

−→

<span id="page-7-0"></span>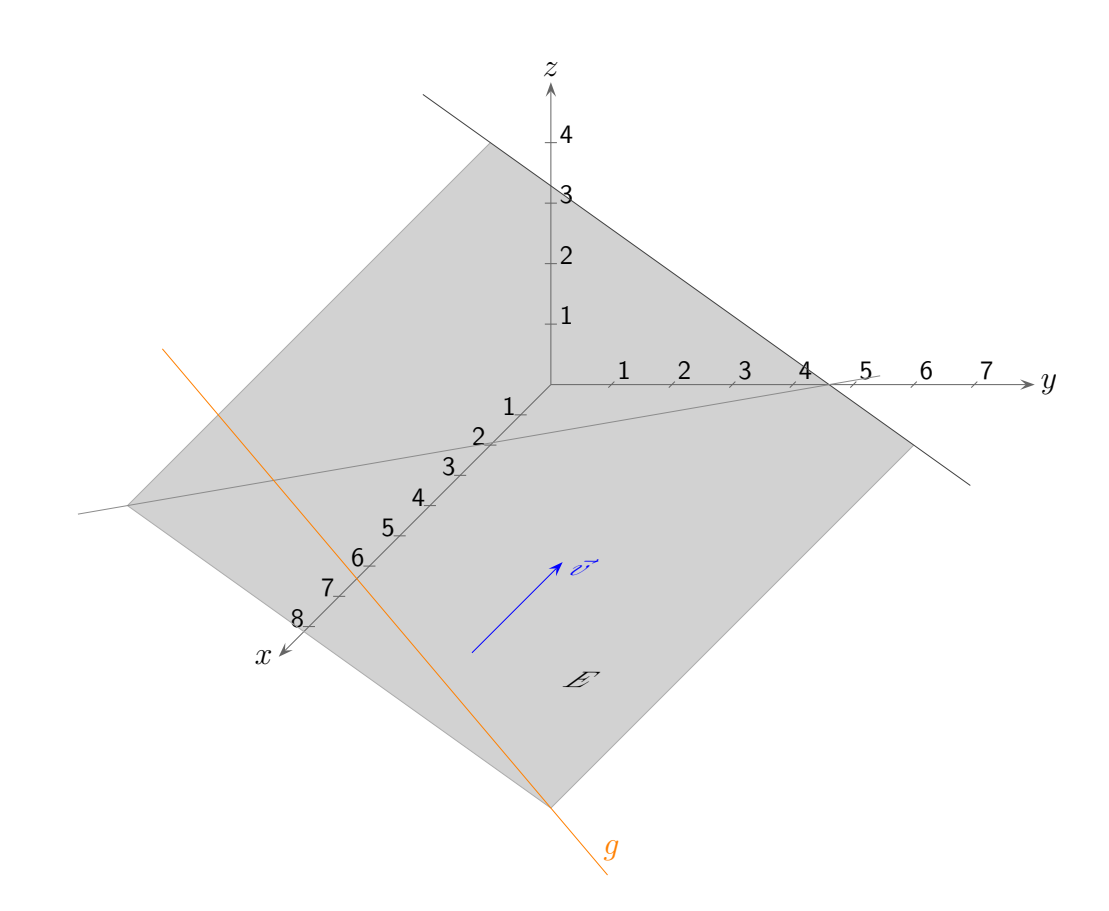

Der Vektor  $\vec{v} =$  $\sqrt{2}$  $\overline{ }$  $-1$ 1 1  $\setminus$ gibt die Projektionsrichtung an.

Ermittle das Bild der Geraden  $g: \vec{x} =$  $\sqrt{ }$  $\overline{ }$ 4 2  $-5$  $\setminus$  $+r$  $\sqrt{ }$  $\mathcal{L}$ 1 6  $-6$  $\setminus$  $\cdot$ 

Die Grafik enthält die Spurgerade von *E* in der *xy*-Ebene.

[↑](#page-0-0) <del>1</del> c Roolfs

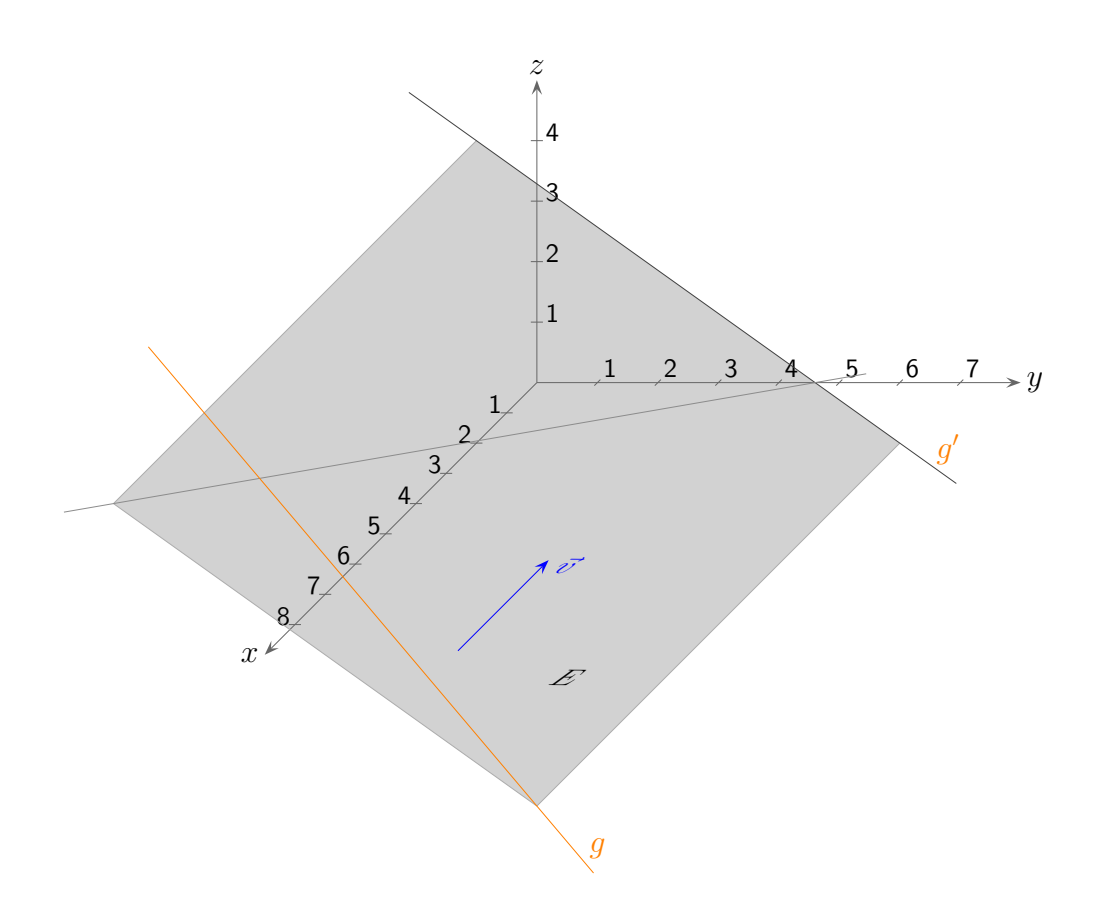

Der Vektor  $\vec{v} =$  $\sqrt{2}$  $\overline{ }$  $-1$ 1 1  $\setminus$ gibt die Projektionsrichtung an.

Ermittle das Bild der Geraden  $g: \vec{x} =$  $\sqrt{ }$  $\overline{ }$ 4 2  $-5$  $\setminus$  $+r$  $\sqrt{ }$  $\mathcal{L}$ 1 6  $-6$  $\setminus$  $\cdot$ 

Abbildungsgleichung:

$$
\begin{pmatrix} y_0' \\ z_0' \end{pmatrix} = \begin{pmatrix} a & 1 & 0 \\ b & 0 & 1 \end{pmatrix} \cdot \begin{pmatrix} x_0 \\ y_0 \\ z_0 \end{pmatrix}, \quad a = 1, \ b = 1
$$

 $g'$ :  $\vec{x} =$  $\sqrt{ }$  $\overline{ }$ 0 6 −1  $\setminus$  $+r$  $\sqrt{ }$  $\mathcal{L}$  $\theta$ 7  $-5$  $\setminus$ 

*<sup>g</sup>* in die Abbildungsgleichung einsetzen und ausrechnen

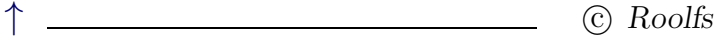

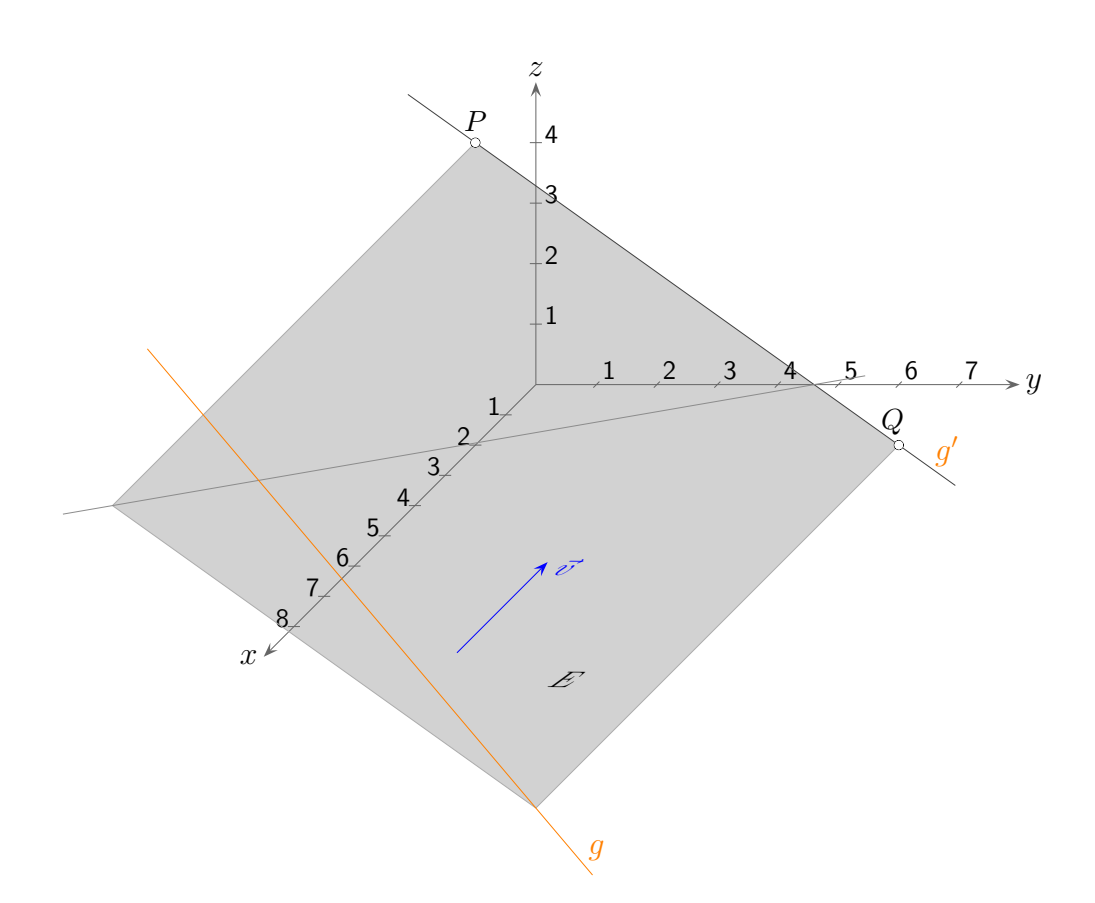

Der Vektor 
$$
\vec{v} = \begin{pmatrix} -1 \\ 1 \\ 1 \end{pmatrix}
$$
 gibt die Projektionsrichtung an.

$$
g: \ \vec{x} = \begin{pmatrix} 4 \\ 2 \\ -5 \end{pmatrix} + r \begin{pmatrix} 1 \\ 6 \\ -6 \end{pmatrix}
$$

Alle Geraden in  $E: \vec{x} =$  $\sqrt{ }$  $\left\lfloor \right\rfloor$ 4 2  $-5$  $\setminus$  $+ r$  $\sqrt{ }$  $\perp$ 1 6 −6  $\setminus$  $+ t$  $\sqrt{ }$  $\overline{ }$  $-1$ 1 1  $\setminus$ sowie  $E$  werden auf  $g'$  abgebildet.

*E*:  $12x + 5y + 7z = 23$ , Spurpunkte in der *yz*-Ebene:  $P(0 \mid -1 \mid 4)$  und  $Q(0 \mid 6 \mid -1)$ Beachte:  $\vec{n} \perp \vec{v}$ 

Die Bildgerade einer Ebene  $E^*$  mit  $\vec{n}^* \perp \vec{v}$  kann mit zwei Spurpunkten ermittelt werden, für  $\vec{n}^* \not\perp \vec{v}$  ist das Bild die *yz*-Ebene.

[↑](#page-0-0) (C) Roolfs

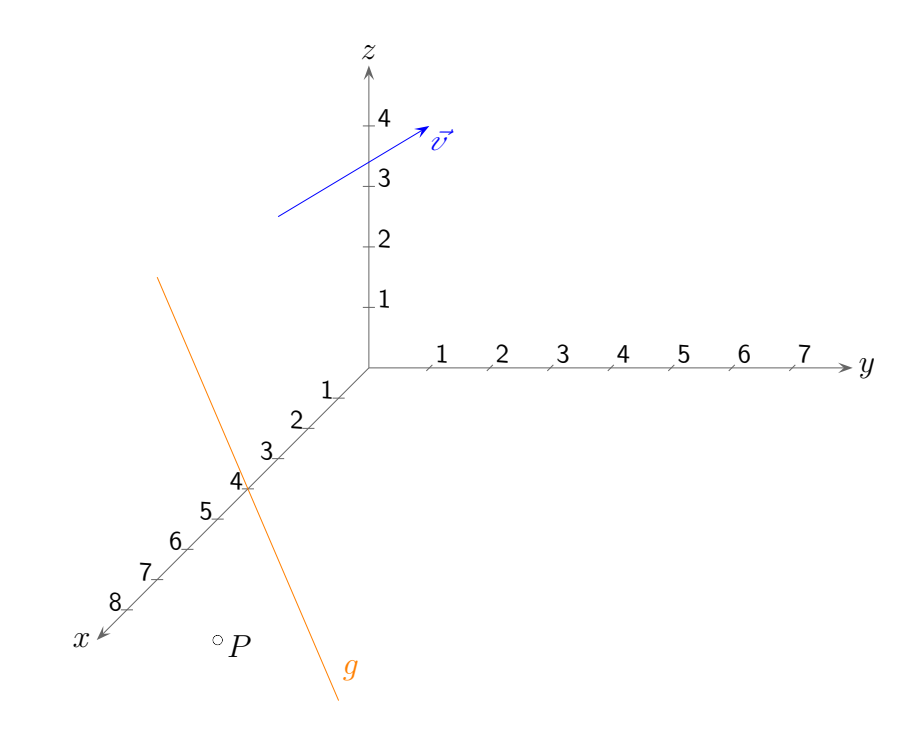

Der Vektor  $\vec{v} =$  $\sqrt{ }$  $\overline{ }$  $-1$ 2 1 <sup>1</sup> gibt die Projektionsrichtung an.

- a) Ermittle die Bilder von  $g: \vec{x} =$  $\sqrt{ }$  $\overline{ }$ 3 1 −4  $\setminus$  $+r$  $\sqrt{ }$  $\mathcal{L}$ 1 2  $-3$  $\setminus$ | und  $P(3|-1|-3)$ .
- b) Welche Punkte werden auch auf *P* ′ (Bild von *P*) abgebildet?
- c) Ermittle die Normalenform der Ebene *E*, in der *P* und *g* liegen.
- d) Untersuche, ob das Bild von *g* die Spurgerade von *E* in der *yz*-Ebene ist.

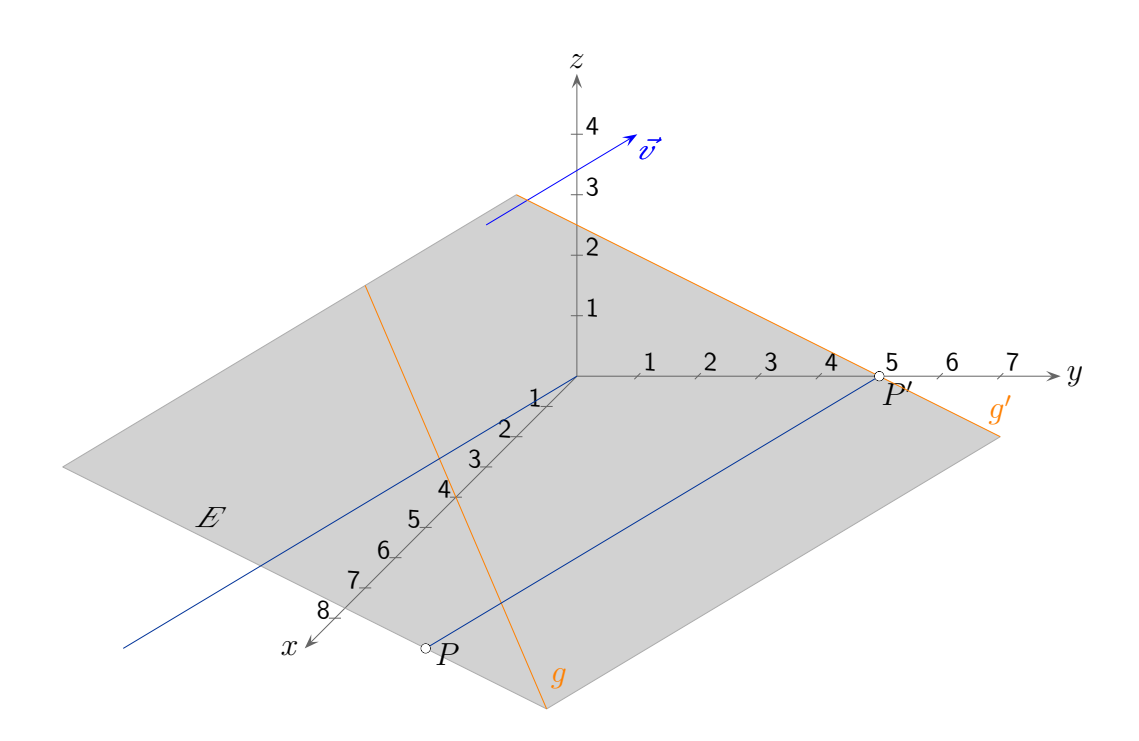

Der Vektor  $\vec{v} =$  $\sqrt{ }$  $\overline{ }$  $-1$ 2 1  $\setminus$ gibt die Projektionsrichtung an.

a) Ermittle die Bilder von  $g: \vec{x} =$  $\sqrt{ }$  $\overline{ }$ 3 1 −4  $\setminus$  $+r$  $\sqrt{ }$  $\mathcal{L}$ 1 2  $-3$  $\setminus$ | und  $P(3|-1|-3)$ .

$$
A = \begin{pmatrix} a & 1 & 0 \\ b & 0 & 1 \end{pmatrix}, a = 2, b = 1, g' : \vec{x} = \begin{pmatrix} 0 \\ 5 \\ -1 \end{pmatrix} + r \begin{pmatrix} 0 \\ 2 \\ -1 \end{pmatrix}, P'(0 \mid 5 \mid 0)
$$

b) Welche Punkte werden auch auf  $P'$  (Bild von  $P$ ) abgebildet?  $\vec{x} =$ 

5  $\theta$  $+ s$  $\overline{\phantom{a}}$ 2  $\begin{pmatrix} 2 \\ 1 \end{pmatrix}$ 

−1

 $\setminus$ 

 $\sqrt{ }$ 

 $\sqrt{ }$ 

 $\setminus$ 

 $\left\lfloor \right\rfloor$  $\theta$ 

Kern der Abbildung

- Der Kern einer Abbildung besteht aus allen Ortsvektoren, die auf den Nullvektor abgebildet werden. c) Ermittle die Normalenform der Ebene *E*, in der *P* und *g* liegen. *E*: 4*x* + *y* + 2*z* = 5
- d) Untersuche, ob das Bild von *g* die Spurgerade von *E* in der *yz*-Ebene ist. Beachte:  $\vec{n} \perp \vec{v}$ Spurgerade *g* ′

$$
\uparrow \qquad \qquad \text{C:} \quad \text{Roolfs}
$$

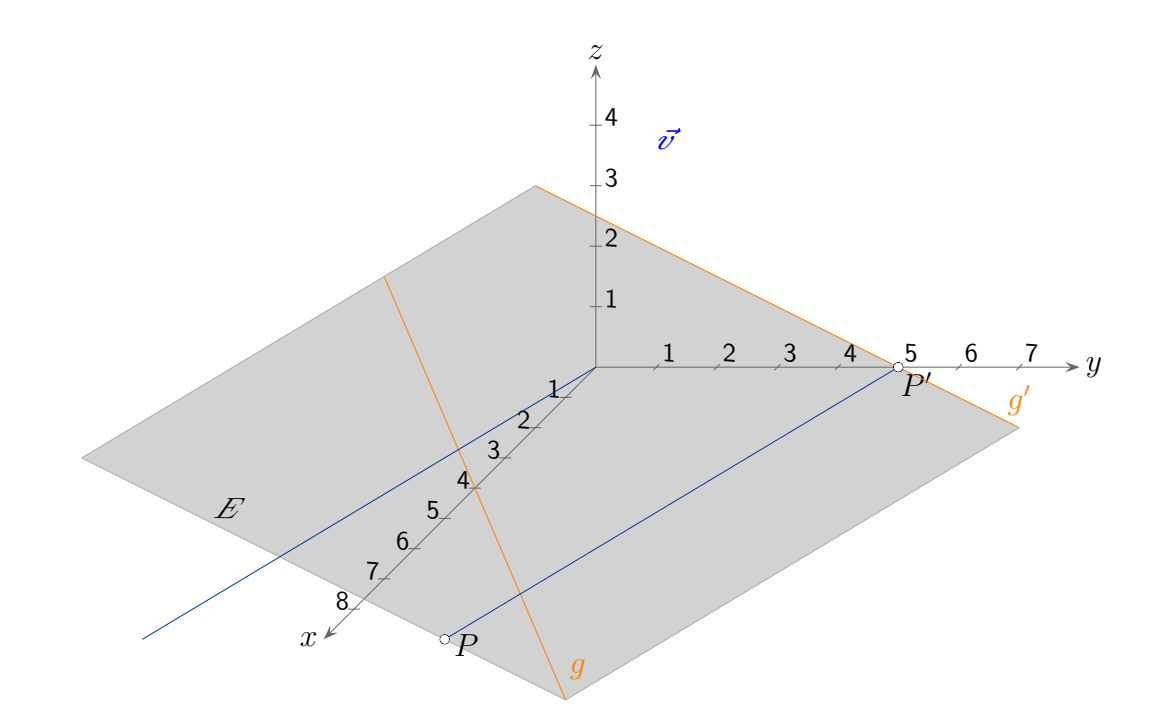

Die Parallelprojektion ist eine lineare Abbildung.

Der Vektor  $\vec{v} =$  $\sqrt{ }$  $\overline{ }$  $-1$ 2 1  $\setminus$ gibt die Projektionsrichtung an.

a) Ermittle die Bilder von  $g: \vec{x} =$  $\sqrt{ }$  $\overline{ }$ 3 1 −4  $\setminus$  $+r$  $\sqrt{ }$  $\overline{\phantom{a}}$ 1 2  $-3$  $\setminus$ | und  $P(3|-1|-3)$ .

$$
A = \begin{pmatrix} a & 1 & 0 \\ b & 0 & 1 \end{pmatrix}, a = 2, b = 1, g' : \vec{x} = \begin{pmatrix} 0 \\ 5 \\ -1 \end{pmatrix} + r \begin{pmatrix} 0 \\ 2 \\ -1 \end{pmatrix}, P'(0 \mid 5 \mid 0)
$$
  
the werden auch auf *P'* (Bild von *P*) abgebildet? 
$$
\vec{x} = \begin{pmatrix} 0 \\ 5 \\ 0 \end{pmatrix} + s \begin{pmatrix} -1 \\ 2 \\ 1 \end{pmatrix}
$$

b) Welche Punkte werden auch auf  $P'$  (Bild von  $P$ ) abgebildet?  $\vec{x} =$ 

Kern der Abbildung

Der Kern einer Abbildung besteht aus allen Ortsvektoren, die auf den Nullvektor abgebildet werden.

- c) Ermittle die Normalenform der Ebene *E*, in der *P* und *g* liegen. *E*:  $4x + y + 2z = 5$
- d) Untersuche, ob das Bild von *g* die Spurgerade von *E* in der *yz*-Ebene ist. Beachte:  $\vec{n} \perp \vec{v}$ Spurgerade *g* ′

### <span id="page-14-0"></span>[↑](#page-0-0) Parallelprojektion Einstieg

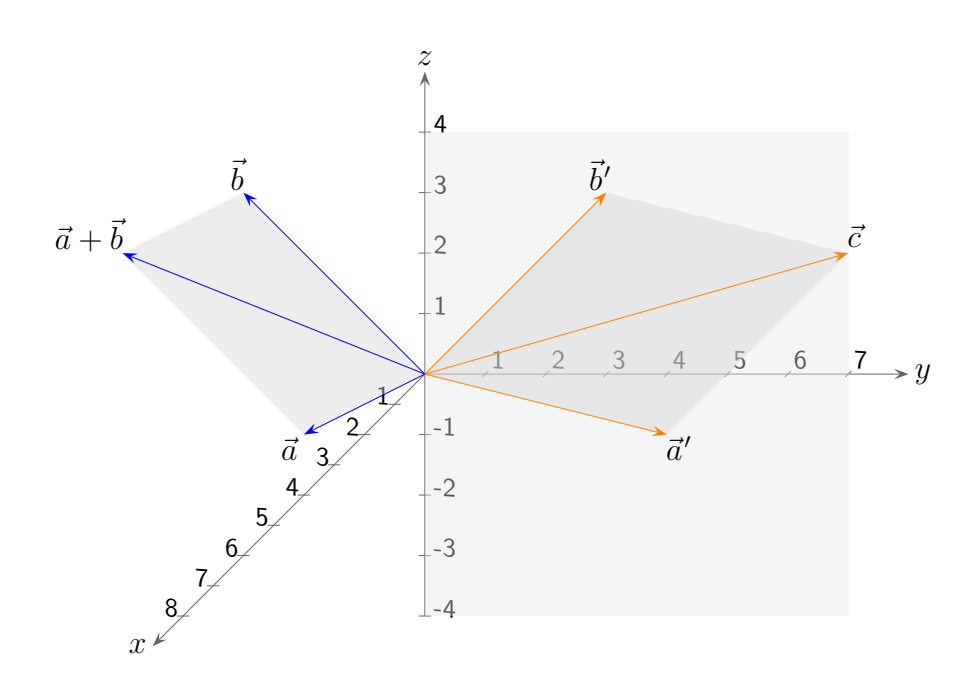

Für diesen einfachen, anschaulichen Einstieg sind keine umfangreichen Kenntnisse der Vektorrechnung erforderlich.

Notwendige Schritte, um die Abbildungsmatrix zu ermitteln:

a) Die Parallelprojektion ist eine lineare Abbildung.

Anschauliche Argumentation

Parallele Geraden gehen in parallele Geraden über. Ein Parallelogramm wird auf ein Parallelogramm abgebildet, siehe Grafik.

Wir erhalten die Beziehungen  $\vec{a}' + \vec{b}' = (\vec{a} + \vec{b})'$ ,  $k\vec{a}' = (k\vec{a})'$ .

math. Argumentation

$$
\vec{a}' = \vec{a} + \lambda \vec{v}
$$
 Projectionsrichtung durch  $\vec{v}$  gegeben  
\n
$$
\vec{b}' = \vec{b} + \mu \vec{v} \implies
$$
\n
$$
\vec{a}' + \vec{b}' = \underbrace{\vec{a} + \vec{b} + (\lambda + \mu)\vec{v}}_{(\vec{a} + \vec{b})'}
$$

Um  $(\vec{a} + \vec{b})'$  zu bilden, wird ein Vielfaches von  $\vec{v}$  zu  $\vec{a}$  addiert, so dass die Summe in der *yz*-Ebene liegt.

$$
\vec{a}' = \vec{a} + \lambda \vec{v} \implies
$$

$$
k\vec{a}' = \underbrace{k\vec{a} + k\lambda \vec{v}}_{(k\vec{a})'}
$$

Um ( $k\vec{a}$ )' zu bilden, wird ein Vielfaches von  $\vec{v}$  zu  $k\vec{a}$  addiert, so dass das Produkt in der *yz*-Ebene liegt.

[↑](#page-0-0) <del>\_\_\_\_\_\_\_\_\_\_\_\_\_\_\_\_\_\_\_\_\_\_\_\_\_\_\_</del> © Roolfs

b)  $(\vec{e}_1 + \vec{e}_2 + \vec{e}_3)' = \vec{e}'_1 + \vec{e}'_2 + \vec{e}'_3$ 

Um das Bild eines Vektors $\vec{a}$  zu ermitteln, können  $\vec{a}$  in Einheitsvektoren zerlegt,  $\vec{a} = a_1\vec{e}_1 + a_2\vec{e}_2 + a_3\vec{e}_3$ , und die Bilder der Einheitsvektoren bestimmt werden,  $\vec{a}' = a_1 \vec{e}'_1 + a_2 \vec{e}'_2 + a_3 \vec{e}'_3.$ 

Die Vektoren 
$$
\vec{e}_2 = \begin{pmatrix} 0 \\ 1 \\ 0 \end{pmatrix}
$$
,  $\vec{e}_3 = \begin{pmatrix} 0 \\ 0 \\ 1 \end{pmatrix}$ bleiben fix,  $\vec{e}_1 = \begin{pmatrix} 1 \\ 0 \\ 0 \end{pmatrix} \longrightarrow \begin{pmatrix} 0 \\ a \\ b \end{pmatrix}$ mit  $\vec{v} = \begin{pmatrix} -1 \\ a \\ b \end{pmatrix}$ 

Mit dieser Darstellung von  $\vec{v}$ ist das Bild von $\vec{e_1}$ offensichtlich, die Summe

$$
\begin{pmatrix} 1 \\ 0 \\ 0 \end{pmatrix} + \begin{pmatrix} -1 \\ a \\ b \end{pmatrix} = \begin{pmatrix} 0 \\ a \\ b \end{pmatrix}
$$
 liegt in der *yz*-Ebene.

c) Abbildungsmatrix

Somit gilt:

$$
\begin{pmatrix} a_1 \\ a_2 \\ a_3 \end{pmatrix} \longrightarrow a_1 \begin{pmatrix} 0 \\ a \\ b \end{pmatrix} + a_2 \begin{pmatrix} 0 \\ 1 \\ 0 \end{pmatrix} + a_3 \begin{pmatrix} 0 \\ 0 \\ 1 \end{pmatrix} = \begin{pmatrix} 0 \\ a_1a + a_2 \\ a_1b + a_3 \end{pmatrix} = \begin{pmatrix} 0 & 0 & 0 \\ a & 1 & 0 \\ b & 0 & 1 \end{pmatrix} \begin{pmatrix} a_1 \\ a_2 \\ a_3 \end{pmatrix}
$$

oder kürzer,  $\mathbb{R}^3 \longrightarrow \mathbb{R}^2$ 

$$
\begin{pmatrix} a_1 \\ a_2 \\ a_3 \end{pmatrix} \longrightarrow \begin{pmatrix} a & 1 & 0 \\ b & 0 & 1 \end{pmatrix} \begin{pmatrix} a_1 \\ a_2 \\ a_3 \end{pmatrix}
$$

<span id="page-16-0"></span>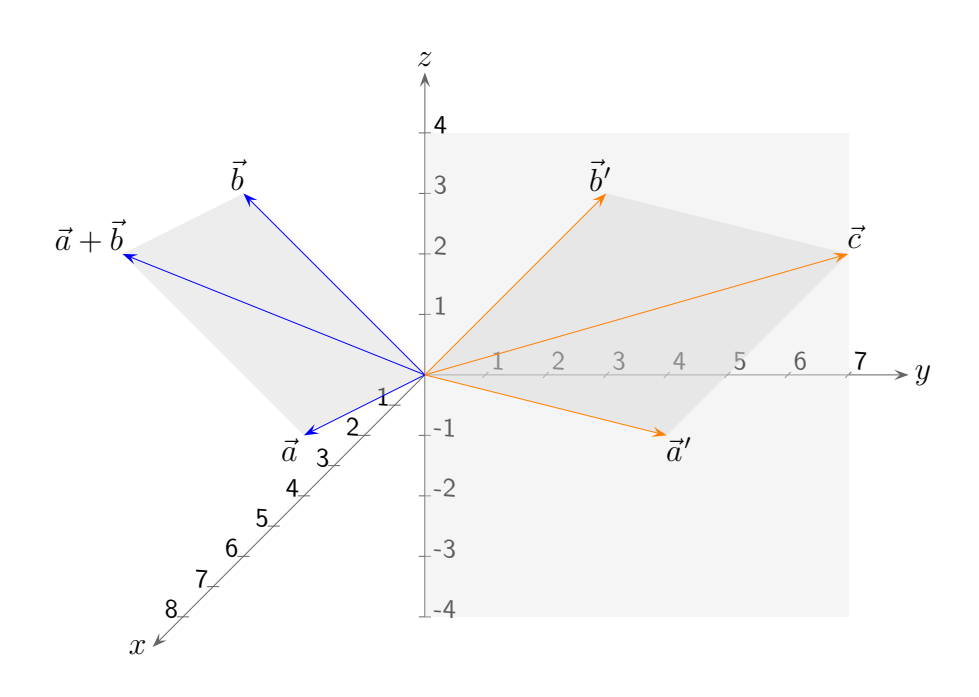

Die Parallelprojektion ist eine lineare Abbildung.

Parallele Geraden gehen in parallele Geraden über.

Ein Parallelogramm wird auf ein Parallelogramm abgebildet, siehe Grafik.  $\vec{c}$  kann auf zwei Weisen ermittelt werden. Wir erhalten die Beziehung  $\vec{a}' + \vec{b}' = (\vec{a} + \vec{b})'$ . Weiter gilt  $k\vec{a}' = (k\vec{a})'$ .

Projektionsrichtung sei  $\vec{v} =$  $\sqrt{2}$  $\left\{ \right.$  $-4$ 4  $-2$  $\setminus$  $\cdot$ 

Projiziere *A*(4 | −1 | 5), *B*(4 | 0 | 1) und *C*(8 | −1 | 6) in die *yz*-Ebene.

<span id="page-17-0"></span>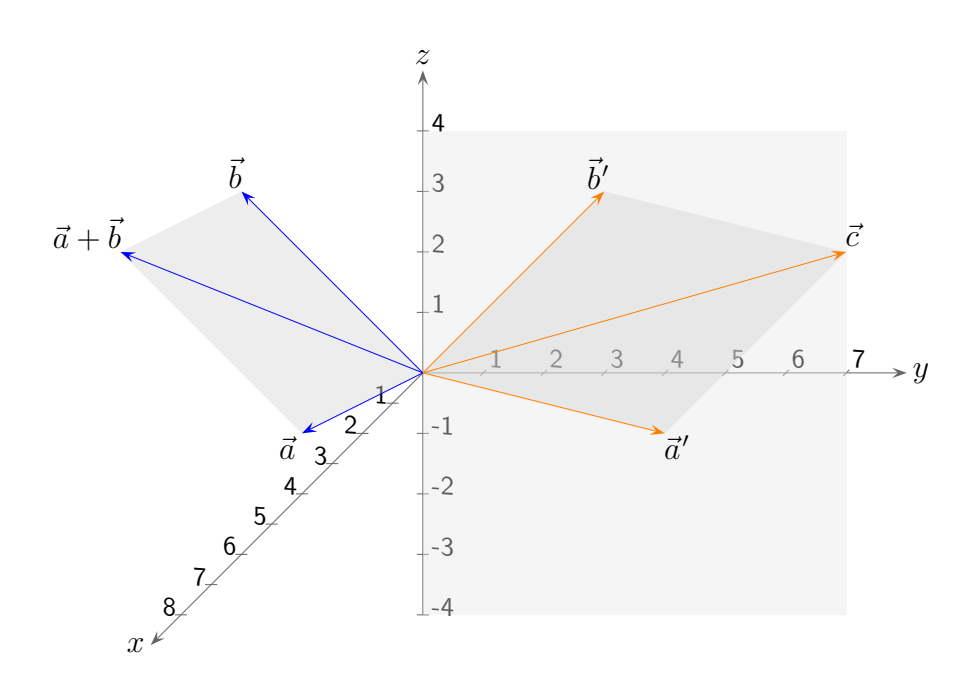

Projektionsrichtung sei  $\vec{v} =$  $\sqrt{2}$  $\left\lfloor \right\rfloor$  $-4$ 4  $-2$  $\setminus$  $\vert \cdot$ 

Projiziere *A*(4 | −1 | 5), *B*(4 | 0 | 1) und *C*(8 | −1 | 6) in die *yz*-Ebene.

$$
\vec{v} = \begin{pmatrix} -4 \\ 4 \\ -2 \end{pmatrix} = 4 \begin{pmatrix} -1 \\ 1 \\ -1/2 \end{pmatrix}, \qquad \begin{pmatrix} a_1 \\ a_2 \\ a_3 \end{pmatrix} \longrightarrow \begin{pmatrix} a & 1 & 0 \\ b & 0 & 1 \end{pmatrix} \begin{pmatrix} a_1 \\ a_2 \\ a_3 \end{pmatrix}, \quad a = 1, \ b = -1/2
$$

$$
A'(0 \mid 3 \mid 3), \ B'(0 \mid 4 \mid -1), \ C'(0 \mid 7 \mid 2)
$$

 $\uparrow$  (c) Roolfs

### [↑](#page-0-0) Zentralprojektion

<span id="page-18-0"></span>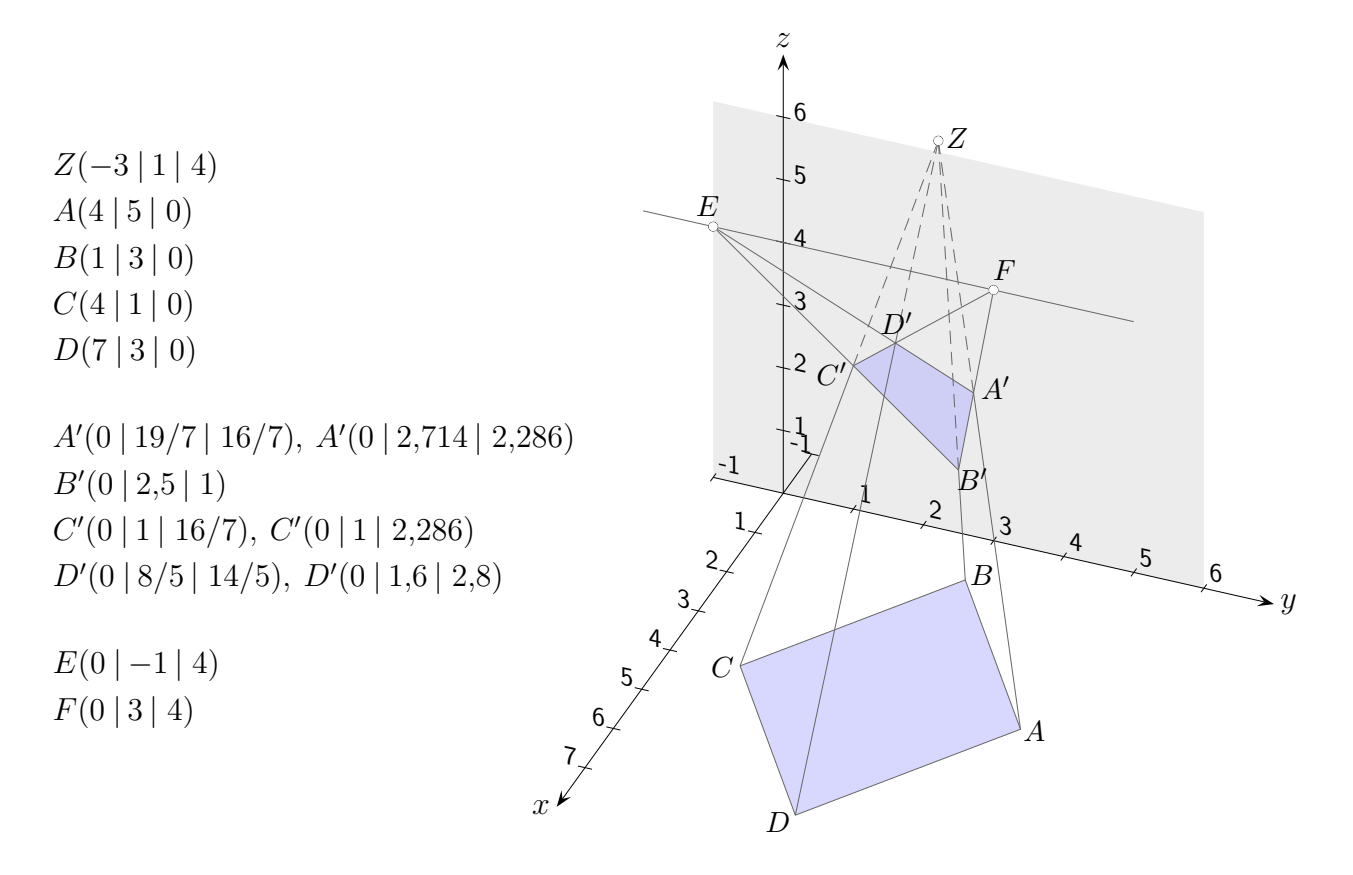

Sei *Z*(*a* | *b* | *c*) das Projektionszentrum und die *yz*-Ebene die Bildebene. Für die Berechnung des Bildpunktes *P* ′ eines Punktes *P*(*x* | *y* | *z*) ist die Gerade

$$
g: \vec{u} = \overrightarrow{OP} + \lambda \overrightarrow{ZP}
$$
  

$$
\vec{u} = \begin{pmatrix} x \\ y \\ z \end{pmatrix} + \lambda \begin{pmatrix} x - a \\ y - b \\ z - c \end{pmatrix}
$$
mit der Bildebene zu schneiden.

Die Schnittbedingung  $u_1 = 0$  führt zu  $\lambda = \frac{x}{a}$ *a*−*x* und den Abbildungsgleichungen:

$$
x' = 0
$$

$$
y' = \frac{ay - bx}{a - x}
$$

$$
z' = \frac{az - cx}{a - x}
$$

*A*, *B*, *C* und *D* sind die Eckpunkte einer Raute.

Die Verlängerungen der Bilder ihrer parallelen Kanten schneiden sich jeweils in den Fluchtpunkten *E* und *F*.

[↑](#page-0-0) <del>\_\_\_\_\_\_\_\_\_\_\_\_\_\_\_\_\_\_\_\_\_\_\_\_</del> © Roolfs

# [↑](#page-0-0) Zentralprojektion

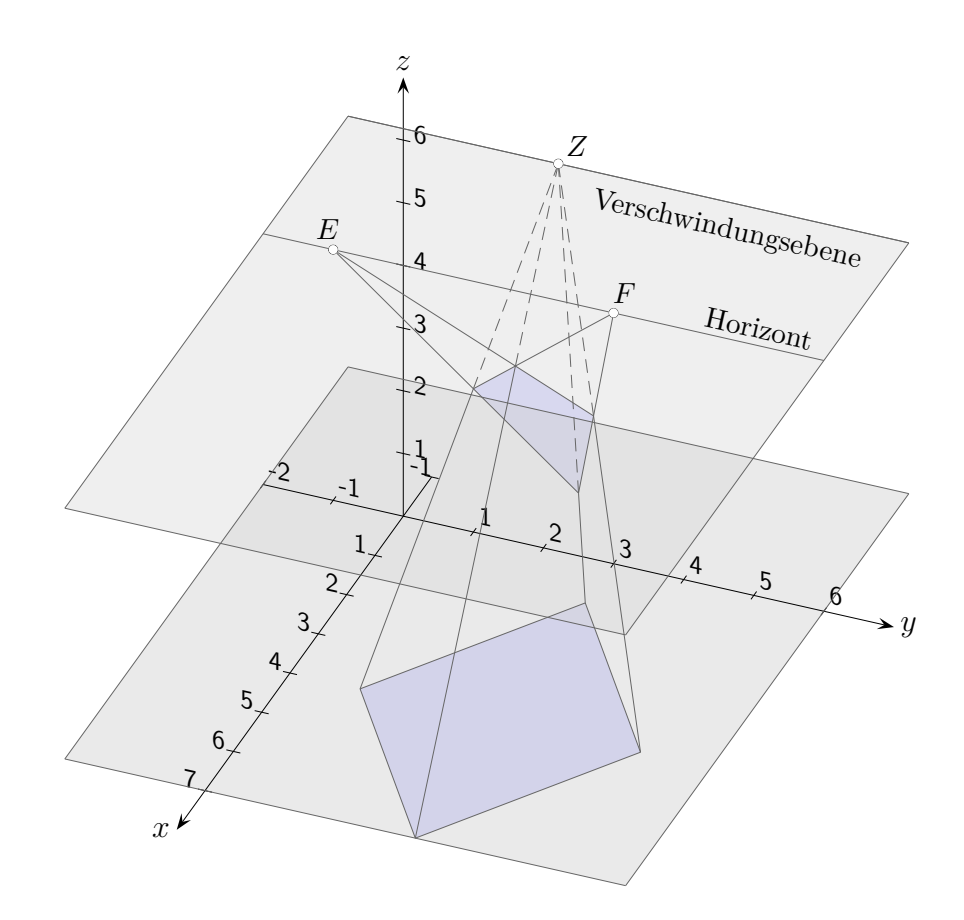

Die Verschwindungsebene ist parallel zur *xy*-Ebene und enthält das Projektionszentrum *Z*. Die Schnittgerade von Verschwindungs- und Bildebene heißt Horizont.

Anschaulich offensichtlich: Auf ihm liegen die Fluchtpunkte *E* und *F*.

Die Eigenschaft einer Geraden, senkrecht zur *xy*-Ebene zu verlaufen, bleibt bei der Abbildung erhalten. Zusammengefasst: Eine parallele Geradenschar wird in eine Schar von Geraden abgebildet, die entweder ebenfalls parallel sind oder sich in einem Punkt auf dem Horizont schneiden.